## Attenzione a Quando si sceglie un hosting gratuito…

di Paolo Franzese

Image not found or type unknown

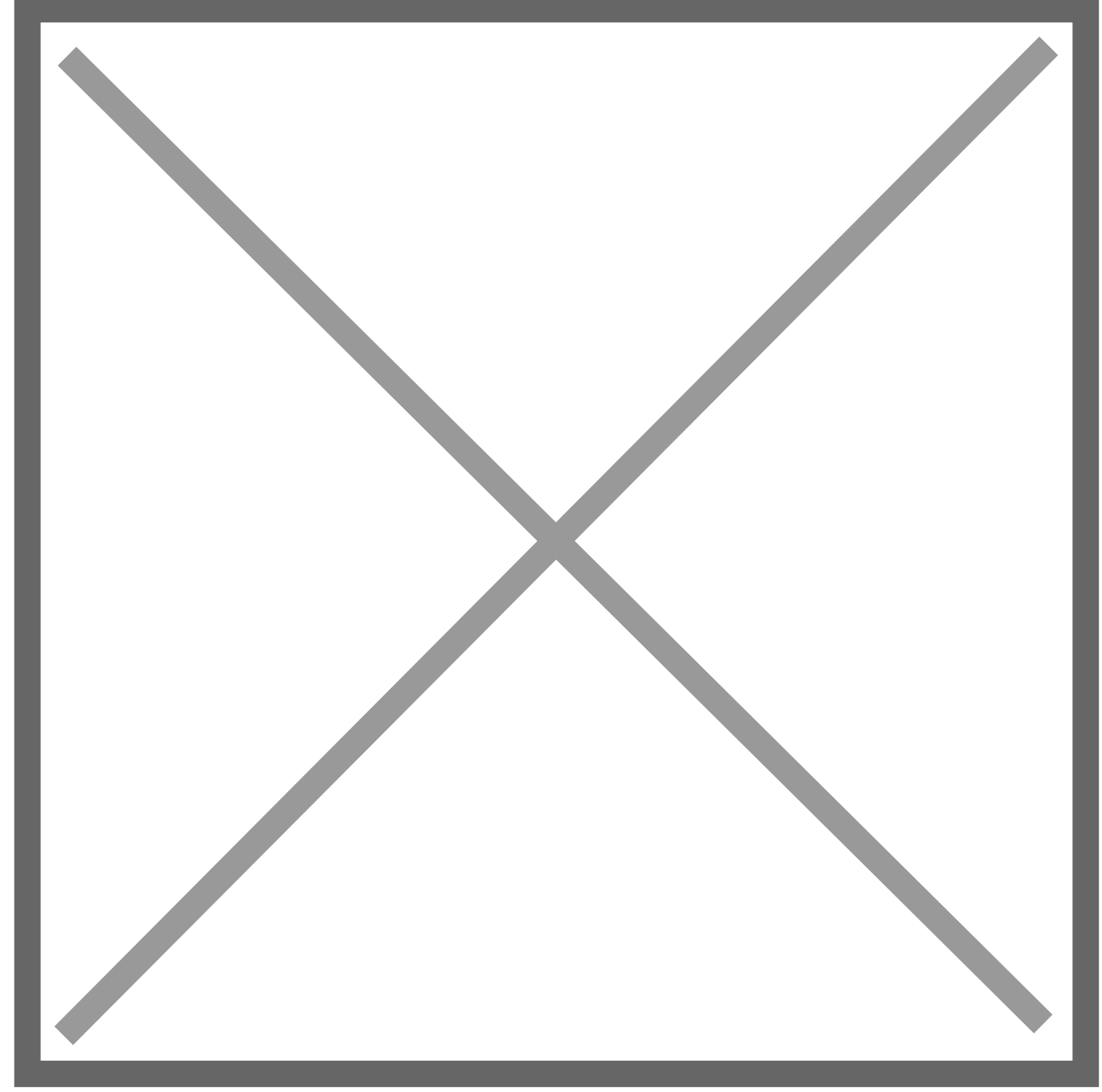

## By: [theloon](http://www.morguefile.com/creative/theloon)

Spesso molti spammers cercano modi e servizi a basso costo e facili da configurare, aprono

decine o centinaia di siti che aggiungono poco o nessun valore per il web. Quando si tratta di siti generati automaticamente, la posizione di Google rimane la stessa:

"…se i siti non aggiungono valore ai risultati di ricerca, in genere sono considrati come spam e quindi saranno adottate misure necessarie per proteggere gli utenti da esposizione a tali siti nei risultati di ricerca oprganici."

Con queste attività di spamming anche i provider di servizi gratuti avranno il problema di essere segnalati in base alla percentuale di siti spam contenuta nei loro servers. Google fornisce alcune linee guida:

- Pubblicare una politica chiara di segnalazioni di abuso e comunicarlo agli utenti;
- Nel modulo di iscrizione, è consigliabile utilizzare [CAPTCHA](http://translate.googleusercontent.com/translate_c?act=url&hl=it&ie=UTF8&prev=_t&rurl=translate.google.it&sl=auto&tl=it&twu=1&u=http://www.google.com/recaptcha&usg=ALkJrhhTpndQNDu17mZHxLcCscCs0zD3wg) o [simili strumenti di verifica;](http://translate.googleusercontent.com/translate_c?act=url&hl=it&ie=UTF8&prev=_t&rurl=translate.google.it&sl=auto&tl=it&twu=1&u=http://www.evengrounds.com/developers/alternatives-to-captcha&usg=ALkJrhjQCUcqQ3pNDLZ2sogtbFzmzckJWQ)
- Provare a monitorare il servizio gratuito di hosting per i segnali più diffusi di spam o redirect:
	- un gran numero di banner di annunci;
	- parole chiave di spam;
	- o grandi sezioni di codice JavaScript nascosto;
- Utilizzare l'[operatore site:](http://translate.googleusercontent.com/translate_c?act=url&hl=it&ie=UTF8&prev=_t&rurl=translate.google.it&sl=auto&tl=it&twu=1&u=http://support.google.com/websearch/bin/answer.py?hl=en&answer=136861&usg=ALkJrhhFjaNimnG3upt3xK6VZ7ZmG8UCtQ) query o [Google Alert](http://translate.googleusercontent.com/translate_c?act=url&hl=it&ie=UTF8&prev=_t&rurl=translate.google.it&sl=auto&tl=it&twu=1&u=http://www.google.com/alerts&usg=ALkJrhgk5BTFzQ1KS6Loh4wJW7EPovohTA) può rivelarsi utile se siete alla ricerca di una soluzione semplice e economicamente efficiente.
- Tenere un record di iscrizioni e cercare di identificare i tipici modelli di spam (ad esempio il tempo per compilare un modulo, il numero di richieste inviate dallo stesso intervallo di indirizzi IP, user-agent utilizzato durante la registrazione, la forma dei nomi utente o altri valori presentati scelti al momento della registrazione, ecc…)
- Tenete sempre d'occhio il file di log del server web per i picchi di traffico improvvisi, soprattutto quando un sito appena creato sta ricevendo molto traffico, e cercare di identificare il motivo di questo traffico.

…

Continua in versione inglese su: [http://googlewebmastercentral.blogspot.com/](http://googlewebmastercentral.blogspot.com/2012/03/keeping-your-free-hosting-service.html)

Da un articolo scritto da Paolo Franzese il 7 Marzo 2012